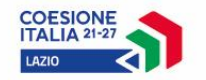

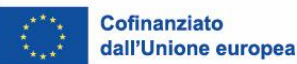

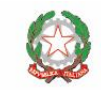

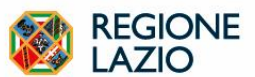

**Avviso per l'individuazione di soggetti interessati ad erogare interventi di formazione di base e trasversale di cui al Regolamento regionale 29 marzo 2017 n.7 nell'ambito di contratti di apprendistato professionalizzante ex art. 44 D.lgs n. 81/2015**

# **FAQ**

*Aggiornamento 22 novembre 2023*

**D1. Riguardo il punto 8.1: Ciascun soggetto formativo non potrà attivare più di 15 edizioni complessive relative ai moduli per i quali si è candidato, indipendentemente dalla numerosità dei moduli formativi offerti. Resta inteso, tuttavia, che il complesso delle candidature che il singolo soggetto effettuerà dovrà essere compatibile con le caratteristiche logistiche ed organizzative della sede, nonché con la sua ordinaria programmazione? Questo vuol dire che possiamo proporre 15 edizioni totali e di queste 15 possiamo scegliere se fare 5 prima annualità, 5 di competenze informatiche e 5 di inglese (sono solo esempi) oppure possiamo fare 15 Competenze di base e trasversale, 15 informatica, 15 inglese, 15 francese? Chiedo quindi se possiamo fare 15 corsi totali o 15 per tipologia.**

R1. Facendo seguito alla DD. n. G10403 del 3 agosto 2022 (Modifica art. 8.1 dell'Avviso), che incrementa il numero delle edizioni attivabili da 15 a 20, si precisa che: l'inciso previsto dal punto 8.1 dell'avviso "*Ciascun soggetto formativo potrà attivare complessivamente 15 edizioni totali tra i moduli per i quali si è candidato*" deve essere inteso, a 20 edizioni e non a 15, nel senso che il soggetto formativo potrà realizzare 20 edizioni (o corsi) totali tra i moduli per i quali si è candidato (ad es. 10 edizioni "Competenze di base e trasversale prima annualità", 5 edizioni "Competenze informatiche per l'office automation" e 5 edizioni "Inglese livello base A1).

### **D.2. Se ho inserito 15 edizioni come previsto inizialmente dall'Avviso posso integrarne successivamente delle altre?**

R.2. Si. Come previsto dalla DD. n. n. G10403 del 3 agosto 2022 agli enti che hanno già inserito la propria candidatura è consentita l'integrazione fino al raggiungimento complessivo di 20 edizioni totali. Inserendo un nuovo progetto con le stesse modalità del precedente.

#### **D.3. Inoltre, abbiamo bisogno di sapere la scadenza di questo avviso, ovvero se le 20 edizioni (da chiarire se sono totali o per tipologia) devono essere fatte (ad esempio) entro il 2022 e ogni anno ci sarà un nuovo avviso oppure se queste 20 edizioni sono fino al 2027 (scadenza del FSE)**

R.3. Le 20 edizioni totali devono essere realizzate da parte del soggetto formativo nei confronti dei destinatari di cui all'art. 3 dell'avviso. L'avviso verrà chiuso nel momento in cui si esauriranno le risorse disponibili così come previsto dall'art. 10 dell'avviso. Sarà cura della Regione rifinanziare l'avviso a seconda del fabbisogno formativo dei lavoratori assunti con contratto di apprendistato professionalizzante nel corso della programmazione FSE+2021-2027.

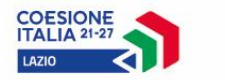

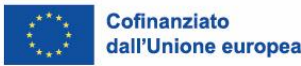

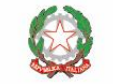

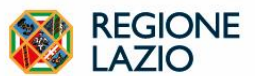

#### **D.4. Le 20 edizioni complessive potranno essere attivate in quale spazio temporale; fino a dicembre 2022? Nell'arco temporale di un anno?**

R.4. Le 20 edizioni totali devono essere realizzate da parte del soggetto formativo nei confronti dei destinatari di cui all'art. 3 dell'avviso. L'avviso verrà chiuso nel momento in cui si esauriranno le risorse disponibili così come previsto dall'art. 10 dell'avviso. Sarà cura della Regione rifinanziare l'avviso a seconda del fabbisogno formativo dei lavoratori assunti con contratto di apprendistato professionalizzante nel corso della programmazione FSE+2021-2027.

#### **D.5. Quanti giorni prima della data di avvio del corso, va presentata la Domanda di ammissione? È prevista una data limite?**

R.5. Il soggetto formativo deve presentare la candidatura nelle forme previste dall'Avviso. Le candidature verranno istruite come previsto dall'art. 7 dell'Avviso. Una volta esaurita questa fase e se il soggetto formativo risulterà inserito nell'elenco dei soggetti ammessi, le edizioni potranno essere attivate a partire dalla ricezione della comunicazione da parte dell'Area Attuazione degli interventi della Direzione Regionale Istruzione Formazione e Politiche per l'Occupazione di autorizzazione all'avvio degli interventi.

#### **D.6. La gestione del sapp2 per la parte di programmazione rimane invariata? es. caricamento calendari- visualizzazione n. iscrizioni – avvio corso etc**

R.6. No, come previsto dall'Avviso e dall'allegato B "Atto unilaterale di impegno" il soggetto formativo deve "*assicurare la corretta trasmissione di tutti i dati e le informazioni richiesti sul sistema informativo SIGEM nel rispetto delle procedure adottate dalla Regione*".

### **D.7. Il codice corso quando e come viene emesso?**

R.7. Il codice corso verrà indicato dal soggetto attuatore in base alla sua codifica aziendale, lo stesso sarà richiesto dal portale all'interno della proposta progettuale presentata.

**D.8. In merito alla presentazione della candidatura per il bando in oggetto (Det. G09767 del 25/07/2022). Come indicato sulla Determinazione abbiamo caricato i documenti firmati (anche elettronicamente): Allegati A, B, C, D con documento di identità del responsabile e curricula soggetti interessati. Tuttavia, per procedere all'invio, il portale ha comunque richiesto: Almeno un corso (abbiamo inserito "competenze di base e trasversale"), un quadro economico (abbiamo ipotizzato il massimo di 20 corsi annui con 20 allievi cad.) oltre alla locazione dove è stata inserita la sede dell'Ente descritta "areale". Chiedo gentilmente se la procedura svolta è corretta o serve di indicare altro visto che sulla determinazione non è specificato altro in merito oltre all'indicazione dei Documenti obbligatori da allegare.**

R.8. Si conferma, sarà cura del SA nel momento in cui sarà ammesso, inserire correttamente i dati in ogni singola attività che andrà a svolgere.

**D.9. In merito al nuovo "Avviso per l'individuazione di soggetti interessati ad erogare interventi di formazione di base e trasversale di cui al Regolamento regionale 29 marzo 2017 n.7 nell'ambito di contratti di apprendistato professionalizzante ex art. 44 D.lgs n. 81/2015" viene richiesto, al Paragrafo "6. Modalità per la presentazione delle candidature", di allegare i CV delle risorse umane coinvolte nella realizzazione delle attività: i cv richiesti comprendono anche** 

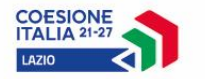

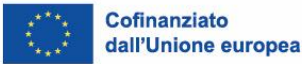

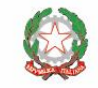

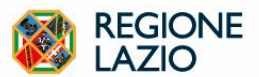

#### **i cv dei docenti dei diversi moduli? E se la risposta è sì, in un secondo momento sarà possibile aggiungere e/ sostituire i docenti coinvolti?**

R.9. I CV fanno riferimento a tutte le risorse umane coinvolte nella realizzazione dei corsi che siano docenti, tutor, dipendenti dell'ente, ecc. Si conferma la possibilità di aggiungere e/sostituire docenti, ma andrà trasmessa richiesta di autorizzazione alla Regione.

### **D.10. Abbiamo già pubblicato delle edizioni sul SAPP2 che dovranno essere avviate a settembre (E-106208 e E-106197) ed è prevista come modalità di erogazione 100% in FaD. In virtù del nuovo avviso, bisogna sospenderle o semplicemente modificare la modalità di erogazione?**

R.10. No, i corsi su SAPP2 dovranno essere realizzati in complementarità con le edizioni che verranno finanziate con il presente Avviso. Quindi non bisogna sospendere o modificare le modalità di erogazione.

## **D.11. Quando si possono avviare le attività formative?**

R.11. Al fine dell'avvio delle attività formative, come indicato nel comunicato n.1162428 del 18 novembre 2022 al punto **E** "*Per la composizione dei partecipanti ai corsi, gli enti dovranno emanare procedure di evidenza pubblica al fine di acquisire le candidature da parte delle imprese o attivare ulteriori processi per l'acquisizione delle stesse attraverso le funzioni previste per l'erogazione dei servizi di cui all'accreditamento regionale.* 

Inoltre, il punto **F** precisa che: "*Una volta individuati i destinatari l'ente beneficiario dovrà richiedere all'area attuazione degli interventi tramite pec: attuazioneinterventiformazione@regione.lazio.legalmail.it l'attivazione della proposta progettuale medesima sul sistema di monitoraggio sigem, comunicando il codice locale di riferimento, nonché il nome cognome e codice fiscale del referente esterno da associare*".

# **D.12. Come attiviamo le sedi provvisorie?**

**R.12.** Le sedi dovranno avere le caratteristiche in linea con le disposizioni vigenti in materia e dovranno essere indicate in fase di attuazione.

### **D.13. Quali sono le procedure di avvio e gestione dei corsi?**

R.13. Si può procedere ufficialmente con l'organizzazione dei primi corsi, seguendo le indicazioni del punto F del comunicato 1162428 del 18/11/2022. In particolare, una volta individuati i destinatari, l'ente beneficiario dovrà richiedere all'area attuazione degli interventi tramite pec: [attuazioneinterventiformazione@regione.lazio.legalmail.it](mailto:attuazioneinterventiformazione@regione.lazio.legalmail.it) e per conoscenza all'indirizzo email del referente interno indicato sul sistema, *l'attivazione della proposta progettuale* medesima sul sistema di monitoraggio sigem, comunicando il codice locale di riferimento, nonché il *nome cognome e codice fiscale del referente esterno da associare*.

### **D.13bis. Dove trovo la modulistica relativa all'avvio dei corsi?**

R.13bis. Una volta che il vostro progetto verrà posto in esecuzione sul sistema SIGEM vi verrà inviata una cartella con tutta la modulistica di gestione dei corsi di formazione.

Tale modulistica andrà caricata sul sistema SIGEM nella sezione "comunicazioni", compresi i registri che vi saranno restituiti vidimati.

### **D.13ter. Dove è possibile caricare tutta la documentazione richiesta per l'avvio? Abbiamo visionato la sezione "gestisci comunicazioni" in cui si parla di allegati, ma non è previsto un**

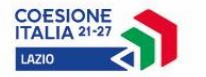

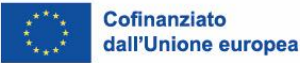

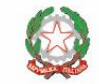

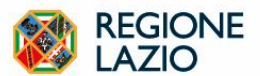

#### **pulsante per inserirli. Esiste una sezione specifica per caricare il/i registro/i da vidimare? Se così fosse, da dove è possibile accedervi?**

R.13ter. Tutta la documentazione richiesta, così come i registri da vidimare, andranno caricati nel sistema SIGEM nella sezione "Gestisci comunicazioni" presente nella sezione Anagrafica, cliccando sul + si inserisce una nuova comunicazione. Per allegare il file bisogna prima cliccare su salva bozza, si aggiornerà la pagina e troverete in basso a destra il pulsante scegli file per allegare.

#### **D.14. Valgono ancora le linee guida del Sapp?**

R.14. Per i corsi finanziati dal FSE si usa esclusivamente la piattaforma **SIGEM**. Il Sapp può essere utilizzato solo per i corsi a carico delle imprese.

#### **D.15. Rispetto alle procedure di evidenza pubblica da emanare, che caratteristiche devono avere le suddette procedure?**

R.15. Il procedimento ad evidenza pubblica presuppone l'obbligo di pubblicità. A titolo esemplificativo e non esaustivo: degli avvisi pubblicati sul sito dell'ente. Non è previsto un format specifico.

#### **D.16. I corsi di formazione devono essere svolti solo ed esclusivamente in presenza? Non è possibile usufruire più della Fad nemmeno nel limite del 50 % e 50 %?**

R.16. Come indicato nelle DD n G09767/2022 al punto 8.1 Caratteristiche dei moduli formativi - Ai sensi della DGR n. 16 del 25/1/2022, è possibile erogare il 50% del monte ore in FAD, con esclusione della modalità di fruizione asincrona.

**D.17. Nel punto F. del suddetto comunicato viene riportata la necessità di avere un RESPONSABILE/REFERENTE ESTERNO registrato al Sigem senza il quale non è possibile richiedere l'autorizzazione all'avvio dei corsi. Ma questo Responsabile Esterno che ruolo ricopre nell'organizzazione delle risorse umane del ns.ente di formazione? Cioè chi dobbiamo designare tra le nostre risorse umane come Responsabile Esterno? E quali sarebbero le sue mansioni in merito ai corsi?** 

R.17 Il responsabile/referente esterno può essere designato tra le risorse dell'ente e sarà dunque il referente del progetto*.*

### **D.18. Una volta designato il ns. Responsabile Esterno e appurato quali siano le sue mansioni qual è la procedura per la registrazione sul Sigem? E come viene associato al ns. ente?**

R.18. Una volta individuati i destinatari, l'ente beneficiario dovrà richiedere all'area attuazione degli interventi tramite pec: [attuazioneinterventiformazione@regione.lazio.legalmail.it](mailto:attuazioneinterventiformazione@regione.lazio.legalmail.it) l'attivazione della proposta progettuale medesima sul sistema di monitoraggio sigem, comunicando il codice locale di riferimento, nonché il nome cognome e codice fiscale del referente esterno da associare. L'utenza del Responsabile Esterno (se non in possesso) va creata accedendo al portale Sigem tramite il seguente link: [https://sicer.regione.lazio.it/sigem-gestione/,](https://eur05.safelinks.protection.outlook.com/?url=https%3A%2F%2Fextranet.regione.lazio.it%2F%2CDanaInfo%3Deur05.safelinks.protection.outlook.com%2CSSL%2B%3Furl%3Dhttps%253A%252F%252Fsicer.regione.lazio.it%252Fsigem-gestione%252F%26data%3D05%257C01%257Capprendistatofseplus%2540regione.lazio.it%257C1341a06db8b0442ebff608dacc9b326d%257C64e64a64fc734b3c9278af7b68d66544%257C0%257C0%257C638047264172538810%257CUnknown%257CTWFpbGZsb3d8eyJWIjoiMC4wLjAwMDAiLCJQIjoiV2luMzIiLCJBTiI6Ik1haWwiLCJXVCI6Mn0%253D%257C3000%257C%257C%257C%26sdata%3Dl2vVdeuCd4r3FmweRGM3XPDc4kwWVQDDR1Boo%252Fy%252FWOs%253D%26reserved%3D0&data=05%7C01%7Cszinna%40regione.lazio.it%7C7127ffc58e64415197ce08dacd88d37c%7C64e64a64fc734b3c9278af7b68d66544%7C0%7C0%7C638048284815278969%7CUnknown%7CTWFpbGZsb3d8eyJWIjoiMC4wLjAwMDAiLCJQIjoiV2luMzIiLCJBTiI6Ik1haWwiLCJXVCI6Mn0%3D%7C3000%7C%7C%7C&sdata=rOvH03vqx3f9wA5CiHm9QsO%2BMQT9a77FLvnMrth8ySE%3D&reserved=0) FONDO FSE, e procedere ad una nuova registrazione selezionando "Nuovo Utente? Registrati", compilando tutti i campi richiesti.

**D.19. Per il raggiungimento degli obiettivi minimi di attivazione degli interventi descritti nelle tabelle di cui al punto B della nota** 1162428/2022**. vengono conteggiati anche i corsi che verrano svolti presso le sedi temporanee/occasionali del ns.ente?** 

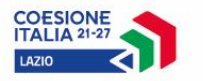

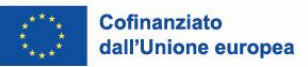

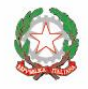

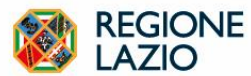

R.19. Come indicato nella DD n. G 09767/2022 al punto 8.1 : L'attività dovrà essere svolta presso sedi accreditate e/o presso sedi occasionali in regola con la vigente normativa in materia di sicurezza e igiene sul lavoro. Nel caso di corsi per i quali l'ente di formazione abbia individuato la sede occasionale presso l'impresa datore di lavoro degli apprendisti, si specifica che non potrà essere impedita la partecipazione ad eventuali allievi di imprese terze, pena la sospensione del corso e l'immediato trasferimento dell'attività presso la sede accreditata dell'ente di formazione.

### **D.20.Gli apprendisti che non hanno raggiunto l'80% di frequenza ma superano il 60 % possono comunque accedere al recupero delle ore? Oppure devono rifare necessariamente tutto il corso da capo?**

R.20*. Fermo restando che il costo totale dell'attività realizzata sarà calcolato applicando il costo unitario standard ora/allievo per il numero di ore di corso effettivamente realizzate per il numero dei partecipanti ammissibili che hanno effettivamente frequentato almeno l'80% delle ore del corso e che non viene riconosciuto alcun rimborso per gli allievi che abbiano frequentato meno del 80% delle ore previste,* la possibilità di recuperare le ore non è contemplata dall'avviso per cui *non* viene riconosciuto alcun rimborso per gli allievi che abbiano frequentato meno del 80% delle ore previste. Pertanto, chi non on raggiunge l'80% della frequenza deve rifare interamente il corso per ottenere l'attestato.

### **D. 20bis Gli apprendisti che hanno svolto meno dell'80% ma più del 60% del monte ore previsto dal corso della vecchia gestione dell'Apprendistato (Rif. DD n.B05361 del 10-08-12), in cui erano consentiti i recuperi e che secondo la normativa precedente sono stati già rendicontati, hanno comunque l'obbligo di fare il recupero? In che modalità?**

R. 20bis. Si. La frequenza del recupero è obbligatoria e la pubblicazione del corso di recupero è competenza ed onere dell'Ente di formazione che può far recuperare le ore inserendo gli allievi nelle classi formatesi a valere sul Nuovo Avviso di cui alla DD G09767/2022 e indicando sul registro presenze e tramite il modello generico reperibile sul Sigem "comunicazioni" che tali lavoratori non possono essere finanziati perché già rendicontati con il precedente avviso.

#### **D.21 L'obbligo di realizzare una attività ogni 5 sui comuni in tabella è una opzione facoltativa? (come sembrerebbe dal testo) solo in caso "risulti una richiesta di formazione dai territori"?**

R.21. Non esiste un obbligo a realizzare interventi nei Comuni indicati, in caso di assenza di domanda proveniente da tali aree. Sarà cura da parte dell'AdG monitorare eventuali carenze di offerta formativa e intervenire al fine di adempiere a quanto stabilito.

### **D.22. Da chi deve essere garantita la copertura INAIL degli apprendisti?**

R.22. La copertura INAIL deve essere garantita dall'azienda e deve coprire le attività formative.

### **D.23. Come fa l'ente a controllare che se il dipendente iscritto è effettivamente un Apprendista dell'azienda?**

R.23. Affinché l'ente possa effettuare un controllo sulle assunzioni, dovrà fare richiesta da parte all'azienda il documento **UNILAV** relativo al lavoratore che intende iscrivere al corso.

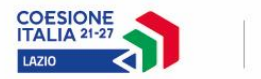

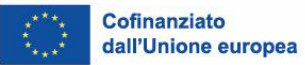

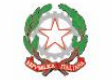

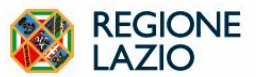

#### **D.24. Quali sono le tempistiche per l'invio dei registri per chi opta per la vidimazione in presenza?**

R.24. Gli enti che optano per la vidimazione dei registri in presenza sono esentati dalla trasmissione *giornaliera* degli stessi tramite Sigem. Tuttavia, successivamente gli stessi dovranno essere caricati a sistema per i controlli delle fasi successive. Si precisa che le sedi per la vidimazione presso gli uffici sono esclusivamente quelle di Roma in Via di Campo Romano n. 65 e Frosinone in Via Francesco Veccia n.23.

#### **D.24bis Quali sono le modalità e le tempistiche per l'avvio dei corsi?**

**R.24.bis** Come indicato nel comunicato n. 1162428 del 18/11/2022) al punto F, l'ente deve richiedere tramite pec all'Area Attuazione degli interventi l'attivazione della proposta progettuale su Sigem, comunicando *solo* il *codice locale di riferimento*, nonché *il nome, cognome e codice fiscale del referente esterno da associare*. Si precisa che. dopo opportuno controllo sulla documentazione da parte dell'area attuazione, la stessa provvederà a mettere in esecuzione il progetto e ad inviare all'ente i documenti di gestione, a questo punto l'ente può trasmettere su SIGEM (e non via pec o in altre modalità) il registro e l'avvio delle attività che deve tenere conto di un tempo congruo utile alla protocollazione del registro o dell'appuntamento per la vidimazione in presenza, **pari a tre giorni lavorativi dalla trasmissione su Sigem della documentazione unica e ammissibile** (e non dall'invio tramite pec).

#### **D.25. Le ore che verranno pagate agli enti nel caso un apprendista mancasse il 20% delle ore sono tutte e 40 oppure solamente le 32 effettivamente frequentate?**

R.25. In parziale rettifica di quanto scritto nelle precedenti faq, si precisa che *"coloro che hanno effettivamente frequentato almeno l'80% delle ore del corso" così come indicato nell'avviso al punto 13.2, hanno diritto al rimborso totale, cioè 480€,* pertanto agli enti verrà corrisposto il rimborso per intero.

### **D.26. Una volta avviati i 20 corsi previsti, quale e' la procedura per la richiesta degli ulteriori 10 corsi?**

R.26. una volta avviati i 20 corsi previsti per i codici SIGEM già assegnati, gli enti dovranno inserire, sempre su SIGEM, una nuova proposta progettuale in cui indicheranno i 10 percorsi da avviare e, contestualmente inviare una e-mail alla referente per le attività in apprendistato, dott.ssa Simona Campagna [sicampagna@regione.lazio.it](mailto:sicampagna@regione.lazio.it) in cui comunicheranno l'avvenuto inserimento della proposta sul sistema.

#### **FAQ FORMAZIONE INTERNA**

**D.1**. **Dal momento che è possibile optare per la formazione interna, le aziende che decideranno di percorrere questa strada potranno creare un'aula monoaziendale arrivando al max dei 20 partecipanti considerando solo i propri dipendenti? In questo caso, sarà necessario iscrivere i partecipanti sul SIGEM e usare la documentazione del bando oppure possono redigere la documentazione in autonomia con l'ausilio dell'ente di formazione accreditato? In caso contrario, le aziende come potranno certificare la formazione erogata?**

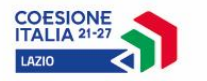

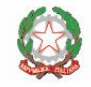

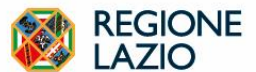

R.1: L' azienda che opta per la formazione interna e che decide di avvalersi di un ente accreditato, deciderà con quest'ultimo le modalità di erogazione della stessa. Non sarà necessario (né possibile) iscrivere i partecipanti sul SIGEM nel caso si tratti di aule *monoaziendali* e/o usare la documentazione del bando in quanto le aziende saranno responsabili della documentazione che potrà essere redatta in autonomia o con l'ausilio dell'ente di formazione accreditato. Quest'ultimo rilascerà all'azienda l'attestato di partecipazione che certifica la formazione erogata.

### **D.2. Se più aziende decidono di optare per la formazione interna e autofinanziare i corsi in apprendistato, possono eventualmente decidere di creare un'aula interaziendale in sinergia quindi con altre aziende (chiaramente sempre avvalendosi dell'ente accreditato)?**

R.2. Come specificato, non sussistendo la possibilità di creare sul sistema SIGEM classi *ad hoc* per le aziende che optano per la formazione interna, sarà cura dell'ente accreditato definire le modalità attraverso propri sistemi per creare un'aula interaziendale in sinergia con altre aziende.

### **D.3. E' possibile creare delle classi miste sul SIGEM?**

R.3. Si. Le aziende, tra cui le grandi imprese, che non possono accedere ai finanziamenti regionali, possono optare per la Formazione interna erogata a proprio carico con l'ausilio di soggetti accreditati. In tal caso, ferma restando la possibilità prevista dal nuovo avviso di costituire classi miste, l'ente provvederà ad indicare - sul registro presenze e tramite il modello generico reperibile sul Sigem "comunicazioni" - i lavoratori che non possono essere rendicontati ma che sono utili per il raggiungimento del numero minimo necessario per fare partire il corso.

### **D.4. Rispetto alle aziende che non usufruiscono dei fondi regionali, queste potranno decidere autonomamente la modalità di erogazione della formazione (in presenza, FAD o mista)?**

R.4. Per poter svolgere la formazione interna, il datore di lavoro si obbliga a rispettare la regolamentazione regionale in materia e quindi in linea di massima il rispetto delle percentuali dell'erogazione della formazione in FAD previste dalla DGR 16/2022, tuttavia si concede la possibilità di derogare al limite della FAD, unicamente a fronte di apprendimenti solo teorici come quelli relativi ad alcuni ambiti dell'apprendistato e sempre sulla base di una richiesta motivata alla regione, da trasmettere a mezzo pec all'area attuazione degli interventi all'indirizzo: [attuazioneinterventiformazione@regione.lazio.legalmail.it,](mailto:attuazioneinterventiformazione@regione.lazio.legalmail.it) che si intende accolta laddove entro 20 giorni, non venga espresso parere negativo o richieste ulteriori informazioni.

### **D.5. Gli allievi delle GI devono essere considerati uditori oppure sono da considerarsi partecipanti effettivi senza assegnazione di contributo?**

R: Per uditori si intendono un numero di persone ulteriore oltre il numero max di 20 apprendisti previsti nelle classi; pertanto, gli apprendisti delle grandi imprese sono a tutti gli effetti corsisti e dunque non vanno considerati come uditori.

## **D.6. Gli apprendisti assunti ai sensi dell'Art. 47 Dlgs 81/2015 (senza limiti di età, i lavoratori beneficiari di indennità di mobilità o di un trattamento di disoccupazione), devono fare la formazione? Se si, è finanziata dall'avviso?**

R.6. I lavoratori assunti con contratto di apprendistato ai sensi dell'Art. 47 del Dlgs.81/2015 non sono obbligati a fare la formazione in quanto si presume abbiano già acquisito le competenze, tuttavia, possono frequentare i corsi qualora si ravvisi la necessità.

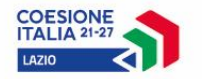

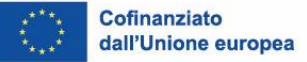

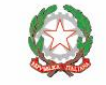

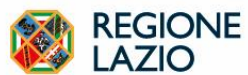

Come previsto dall'art. 3 dell'Avviso: i destinatari dell'offerta formativa esterna di base e trasversale finanziata nell'ambito del PR FSE+ Lazio 2021-2027 Priorità Giovani, sono: - coloro che abbiano sottoscritto un nuovo contratto di apprendistato professionalizzante ai sensi dell'art. 44 del D.Lgs. 81/2015 assunti da PMI e che abbiano un'età non superiore ai 35 anni compiuti. Quindi i lavoratori over 35 non possono essere rendicontati.

### **D.7. Che modello deve usare l'azienda per comunicare la scelta per la formazione interna? Quali sono le procedure?**

R.7. Con la Determinazione Dirigenziale n. G04449/2023 è stato approvato l'allegato A con il quale il datore di lavoro comunica alla Regione, a mezzo pec all'indirizzo attuazioneinterventiformazione@regione.lazio.legalmail.it, la scelta di erogare la formazione pubblica in modalità interna (il modello è scaricabile dal sito istituzionale e da Sigem).

### **D.8. Le aziende che non aderiscono all'Avviso pubblico – Determinazione n.G09767 del 25/07/2022, ma che decidono di erogare la formazione avvalendosi dell'ausilio di un Ente di formazione accreditato, devono comunque intendere la formazione come "interna" e compilare l'autodichiarazione (allegato A) oppure devono intendere la formazione come esterna, dato che si appoggiano completamente ad un ente esterno?**

R.8. Le aziende che decidono di non avvalersi del finanziamento pubblico possono ricorrere comunque ad enti accreditati, tuttavia, questa modalità di erogazione della formazione rientra nella modalità interna come meglio specificato dalla DGR n. 41 del 3/02/2012 Art.1 commi 2-3-4., pertanto il datore di lavoro dovrà compilare e trasmettere nelle modalità previste l'autodichiarazione (allegato A rif. DD. G00449/2023). Diversamente, le aziende che non usufruiscono del finanziamento pubblico ma che iscrivono i propri apprendisti alle edizioni pubblicate a catalogo dagli enti su Sigem (classi miste), non dovranno inoltrare alla Regione l'autodichiarazione in quanto l'ente stesso provvederà a segnalare l'apprendista come *non* rendicontabile (vedi faq n. 3), dovranno tuttavia essere in possesso della documentazione che attesti l'erogazione della formazione.

### **D.9. Le aziende che procedono con l'autodichiarazione per la Formazione "***Interna***" devono intendere questa procedura come permanente o per ogni corso possono decidere di procedere in maniera diversa?**

R.9. Di norma l'autodichiarazione si invia una tantum e viene considerata come scelta da parte dell'azienda per l'erogazione della formazione per tutti i propri apprendisti.

### **D.10. Le aziende che hanno già inviato la comunicazione per la formazione interna con le precedenti modalità e format, devono inoltrare la comunicazione?**

R.10. Alla luce delle nuove linee guida di cui alla DD n. G00449/2023, al fine di garantire una maggiore tracciabilità delle comunicazioni, si invitano anche le aziende che hanno provveduto ad inoltrare la comunicazione con il precedente format ad inviare nuovamente l'allegato A e l'allegato B, di cui alla Determinazione su menzionata, a mezzo pec all'indirizzo [attuazioneinterventiformazione@regione.lazio.legalmail.it.](mailto:attuazioneinterventiformazione@regione.lazio.legalmail.it)